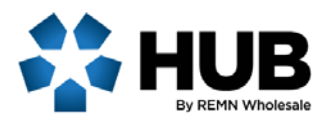

## Request REMN Prepared Initial Disclosure Package

REMN offers the convenience of preparing and sending the Initial Disclosure package to the borrower(s) on behalf of approved brokers.

## **REMN will provide:**

- All **federal and state required disclosures** including the Loan Estimate (LE)
- All **FHA disclosures** except:
	- Lead based paint disclosure (purchase)
	- Amendatory clause (purchase)
	- ARM disclosure (purchase and refinance)
- All **VA disclosures** except:
	- Initial Loan Comparison dated within 3 business days of REMN initial disclosures (VA Cash-Out Refi and IRRRLs)
	- ARM disclosure (purchase and refinance)

## **Important: It is the brokers responsibility to provide all other product specific disclosures directly to the borrower(s) including all USDA disclosures.**

## **Process Overview:**

- **1.** A loan disclosure package is requested by selecting **Loan for Disclosure Only**.
- **2.** A REMN Disclosure Specialist generates and sends a **draft LE** to the Broker for approval.
- **3.** Upon Broker approval, the initial disclosure package is generated and sent to the borrower(s). The Broker Mortgage Loan Originator will electronically receive disclosures to e-Sign.
- **4.** The Broker mortgage loan originator must e-Sign at the time the initial disclosures are received or when the loan is received by REMN.
- **5.** The Borrower and Broker have 10 calendar days from the date REMN issues the disclosures to electronically sign via email link.
- **6.** Once the Broker and borrower have electronically signed all disclosures, The Broker must **Submit to Setup** in the HUB.
	- The Broker must upload the minimum required submission documentation (if not submitted with initial request).
	- The Broker must return to the Loan Submission screen to Submit to Loan Setup.

**Note: TBD properties are not supported at this time, however REMN will send the Initial LE on behalf of the Broker. The Broker is responsible for the remainder of the initial application package disclosures.**

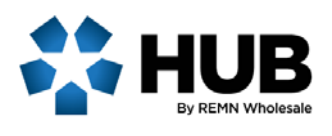

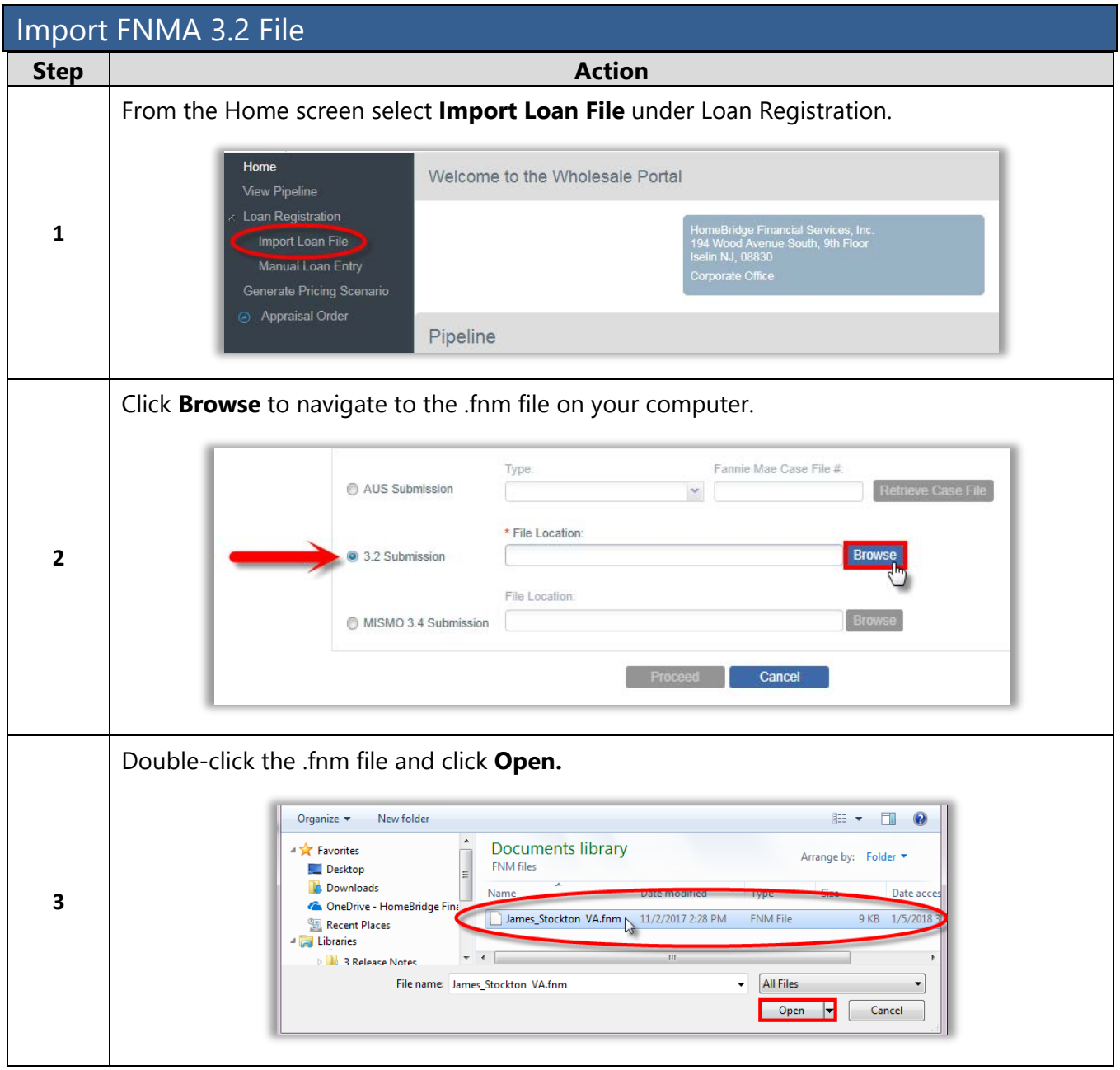

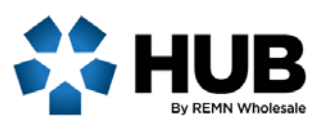

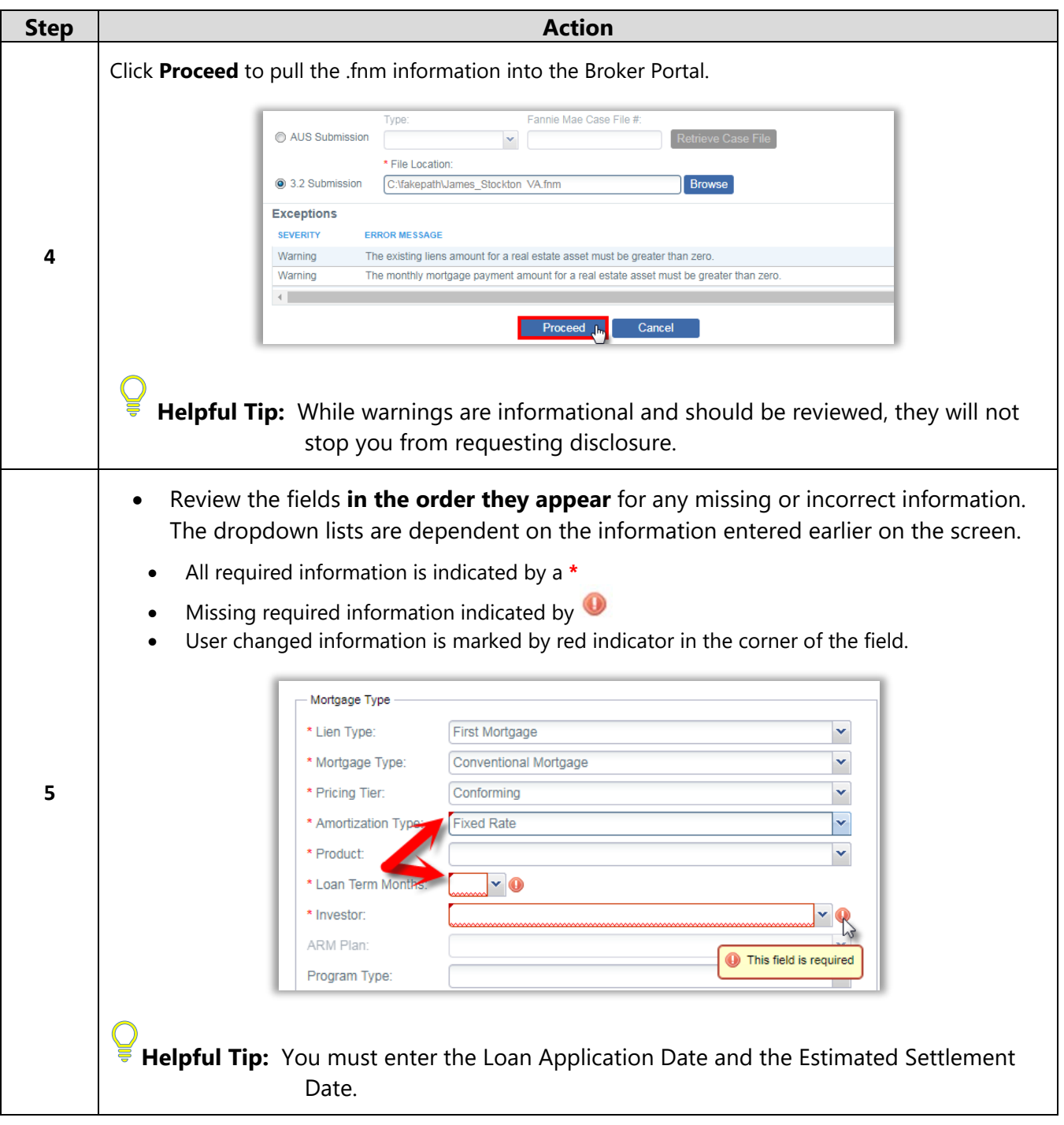

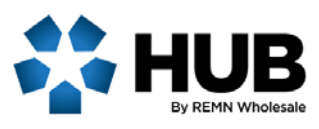

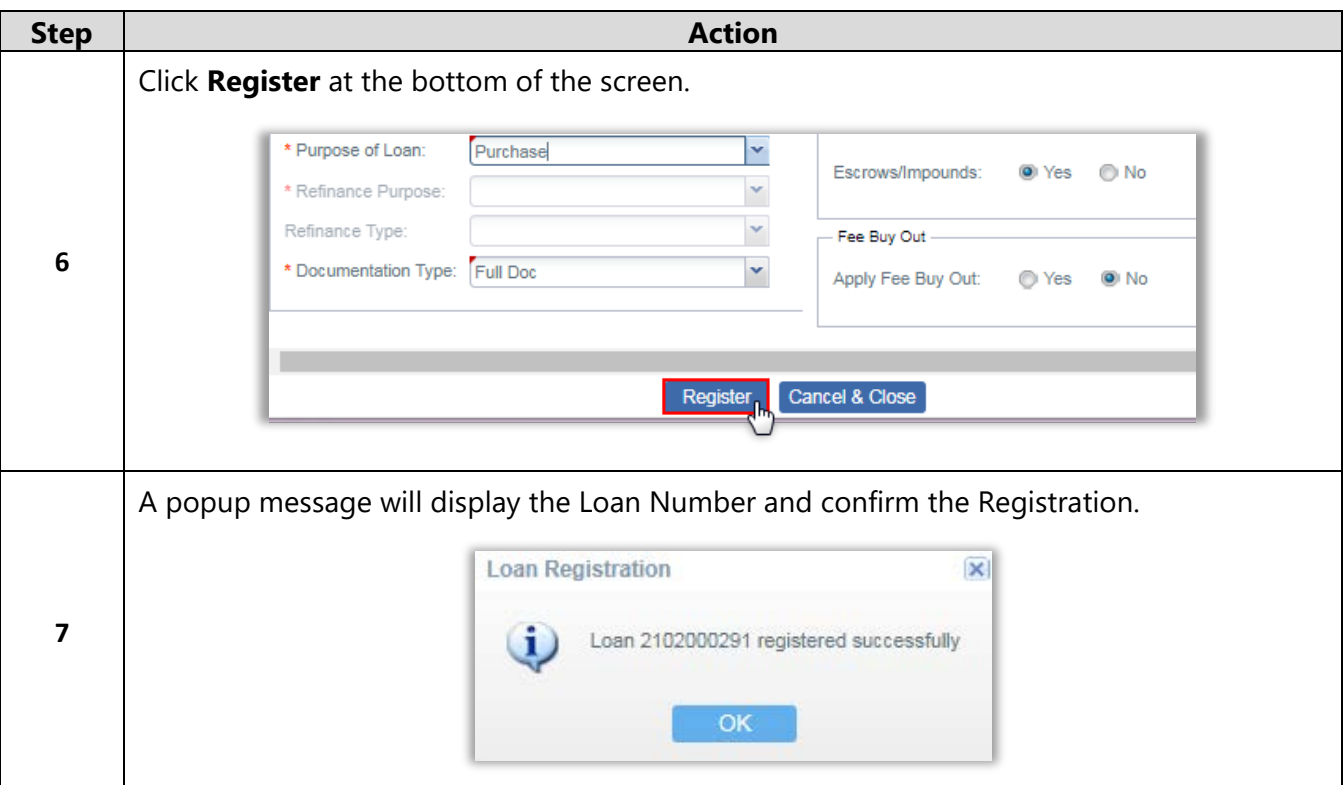

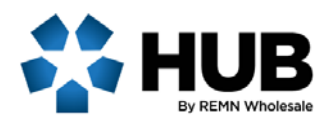

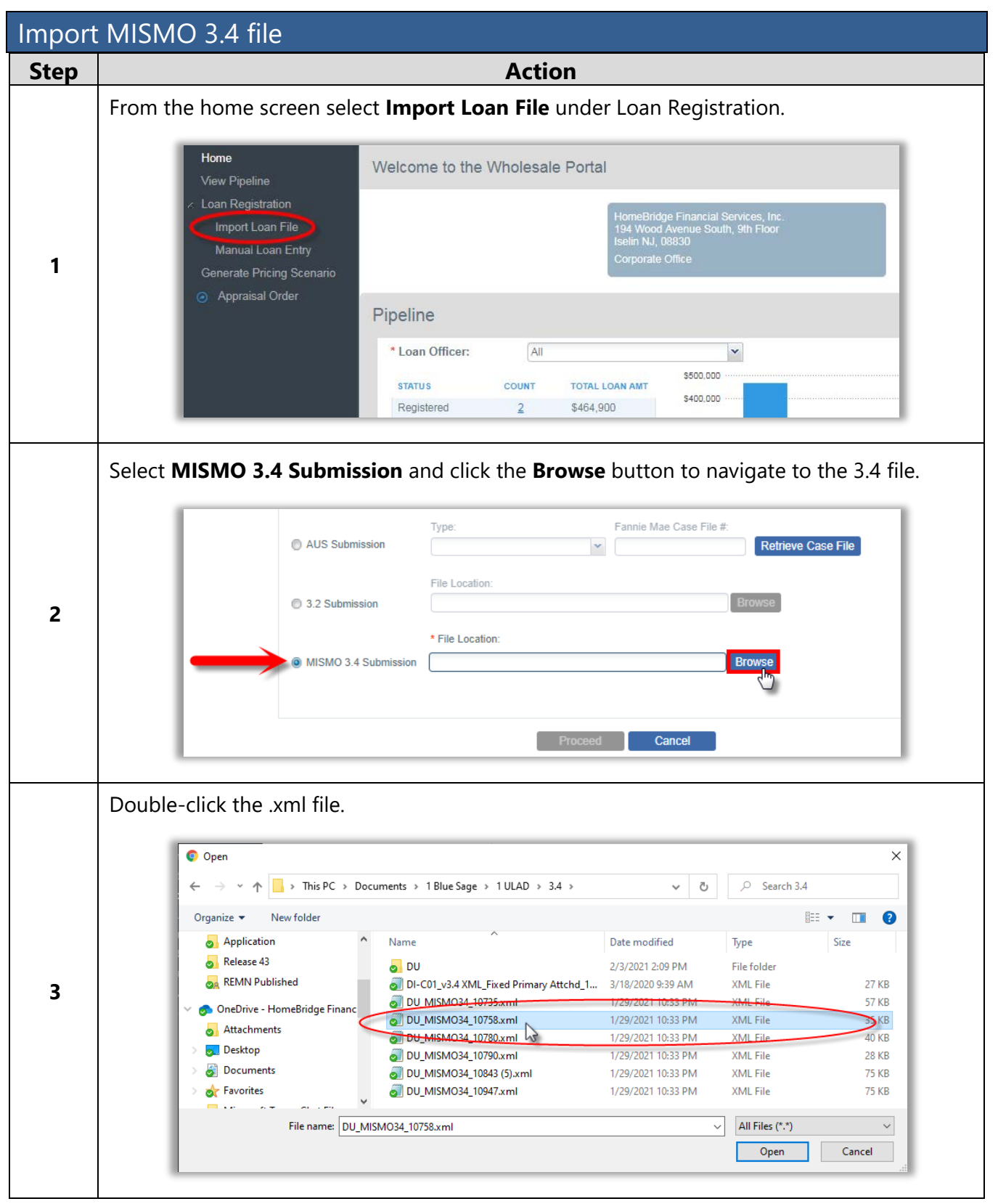

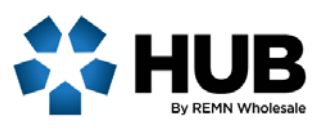

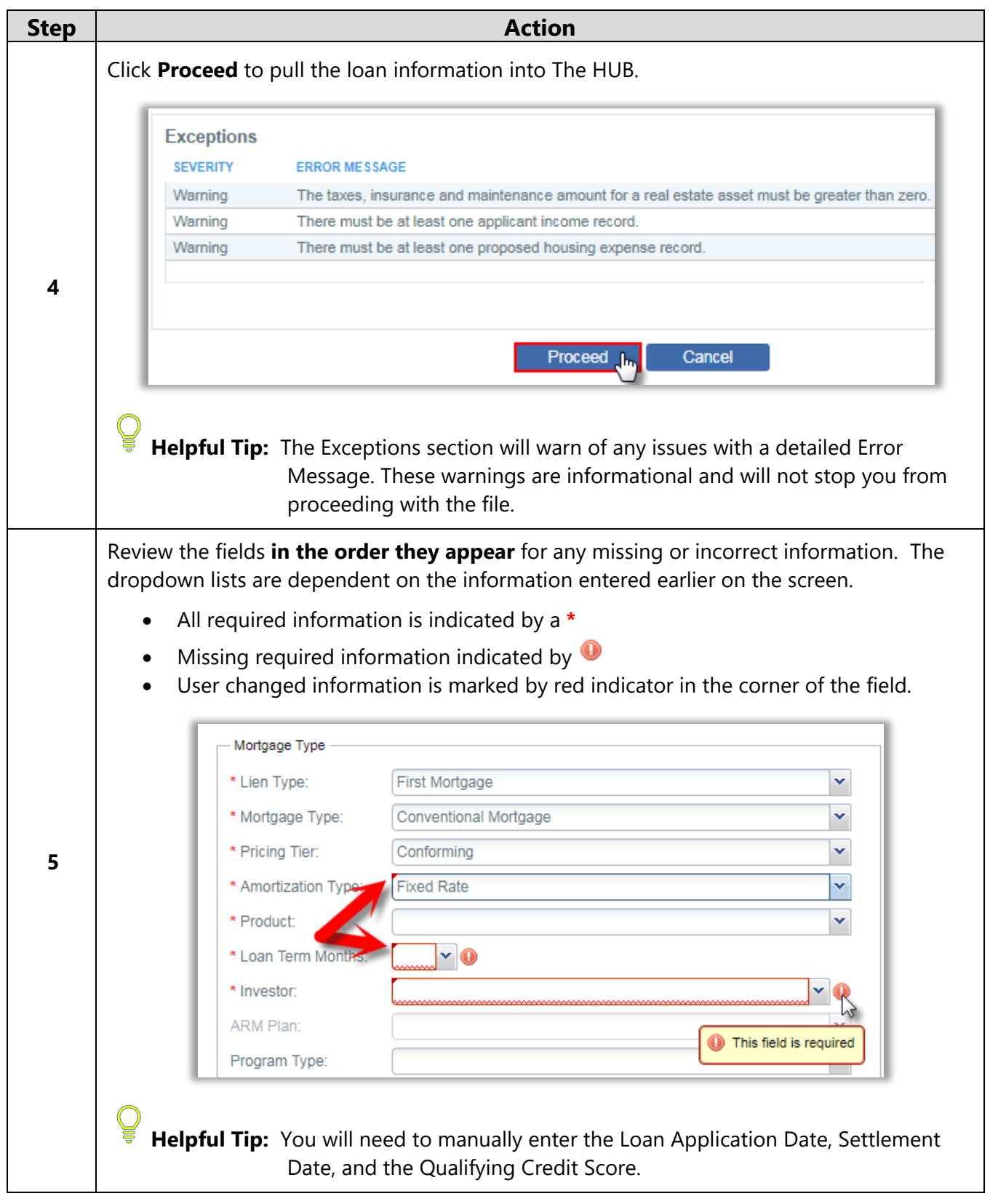

![](_page_6_Picture_0.jpeg)

![](_page_6_Picture_32.jpeg)

![](_page_7_Picture_0.jpeg)

![](_page_7_Picture_89.jpeg)

![](_page_8_Picture_0.jpeg)

![](_page_8_Picture_50.jpeg)

![](_page_9_Picture_0.jpeg)

![](_page_9_Picture_63.jpeg)

![](_page_10_Picture_0.jpeg)

![](_page_10_Picture_71.jpeg)

![](_page_11_Picture_0.jpeg)

![](_page_11_Picture_94.jpeg)

![](_page_12_Picture_0.jpeg)

![](_page_12_Figure_1.jpeg)

![](_page_13_Picture_0.jpeg)

![](_page_13_Figure_1.jpeg)

![](_page_14_Picture_0.jpeg)

![](_page_14_Figure_1.jpeg)